# *[Cisco Networking Academy®](http://www.fict.ro/en_details.html)***, Constanta, Romania**

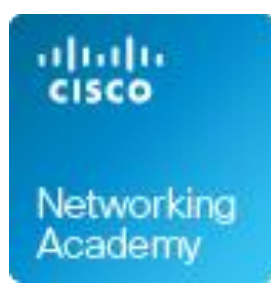

# **[CCNA Routing and Switching v6.X®:](http://www.fict.ro/en_presentation_CCNA-R&S.html)** *Introduction to Networking*

### **Description:**

Introduces the architecture, structure, functions, components, and models of the Internet and other computer networks. The principles and structure of IP addressing and the fundamentals of Ethernet concepts, media, and operations are introduced to provide a foundation for the curriculum. By the end of the course, students will be able to build simple LANs, perform basic configurations for routers and switches, and implement IP addressing schemes.

### **Skills and Competencies**

Here are some examples of tasks students will be able to perform after completing each course:

- Describe the devices and services used to support communications in data networks and the Internet
- Describe the role of protocol layers in data networks
- Describe the importance of addressing and naming schemes at various layers of data networks in IPv4 and IPv6 environments
- Design, calculate, and apply subnet masks and addresses to fulfill given requirements in IPv4 and IPv6 network
- Build a simple Ethernet network using routers and switches
- Use Cisco command-line interface (CLI) commands to perform basic router and switch configurations

### **Table of Contents:**

**Chapter 0:** Course Introduction **Chapter 1:** Explore the Network **Chapter 2:** Configure a Network Operating System **Chapter 3:** Network Protocols and Communications **Chapter 4:** Network Access **Chapter 5:** Ethernet **Chapter 6:** Network Layer **Chapter 7:** IP Addressing **Chapter 8:** Subnetting IP Networks **Chapter 9:** Transport Layer **Chapter 10:** Application Layer **Chapter 11:** Build a Small Network

#### **Chapter 1: Explore the Network**

1.0 Introduction 1.1 Globally Connected 1.2 LANs, WANs, and the Internet 1.3 The Network as a Platform 1.4 The Changing Network Environment 1.5 Summary

# **Chapter 2: Configure a Network Operating System**

- 2.0 Introduction
- 2.1 IOS Bootcamp
- 2.2 Basic Device Configuration
- 2.3 Address Schemes
- 2.4 Summary

### **Chapter 3: Network Protocols and Communications**

- 3.0 Introduction
- 3.1 Rules of Communication
- 3.2 Network Protocols and Standards
- 3.3 Data Transfer in the Network
- 3.4 Summary

### **Chapter 4: Network Access**

- 4.0 Introduction
- 4.1 Physical Layer Protocols
- 4.2 Network Media
- 4.3 Data Link Layer Protocols
- 4.4 Media Access Control
- 4.5 Summary

### **Chapter 5: Ethernet**

- 5.0 Introduction
- 5.1 Ethernet Protocol
- 5.2 LAN Switches
- 5.3 Address Resolution Protocol
- 5.4 Summary

# **Chapter 6: Network Layer**

- 6.0 Introduction 6.1 Network Layer Protocols
- 6.2 Routing
- 6.3 Routers
- 6.4 Configure a Cisco Router
- 6.5 Summary

### **Chapter 7: IP Addressing**

7.0 Introduction 7.1 IPv4 Network Addresses 7.2 IPv6 Network Addresses 7.3 Connectivity Verification 7.4 Summary

#### **Chapter 8: Subnetting IP Networks**

8.0 Introduction 8.1 Subnetting an IPv4 Network 8.2 Addressing Schemes 8.3 Design Considerations for IPv6 8.4 Summary

#### **Chapter 9: Transport Layer**

9.0 Introduction 9.1 Transport Layer Protocols 9.2 TCP and UDP 9.3 Summary

#### **Chapter 10: Application Layer**

10.0 Introduction 10.1 Application Layer Protocols 10.2 Well-Known Application Layer Protocols and Services 10.3 Summary

#### **Chapter 11: Build a Small Network**

11.0 Introduction

- 11.1 Network Design
- 11.2 Network Security
- 11.3 Basic Network Performance
- 11.4 Network Troubleshooting
- 11.5 Summary

 **Contact:** [Foundation for promoting Information and Communication Technology](http://www.fict.ro/en_contact.html) (ICT Foundation) [Constanta, Romania](http://www.fict.ro/en_contact.html) **[www.fict.ro](http://www.fict.ro/)**

© 2019 Cisco and/or its affiliates. All rights reserved. Cisco and the Cisco logo are trademarks or registered trademarks of Cisco and/or its affiliates in the United States and other countries. To view a list of Cisco trademarks, go to this URL: www.cisco.com/go/trademarks. Third-party trademarks mentioned are the of their respective owners. The use of the word partner does not imply a partnership relationship between Cisco and any other company. (0713R)